Specjalizujemy się w tworzeniu i wdrażaniu oprogramowania

### do zarządzania procesem optymalizacji rozkroju

Otwórz swoją firmę na świat poprzez rozwiązania CLOUD (B2B, B2C, e-commerce). Zaplanuj oraz kontroluj produkcję przy pomocy modułów MES. Usprawnij pracę poprzez integrację z systemami ERP oraz import danych z systemów zewnętrznych typu CAD/CAM, Excel

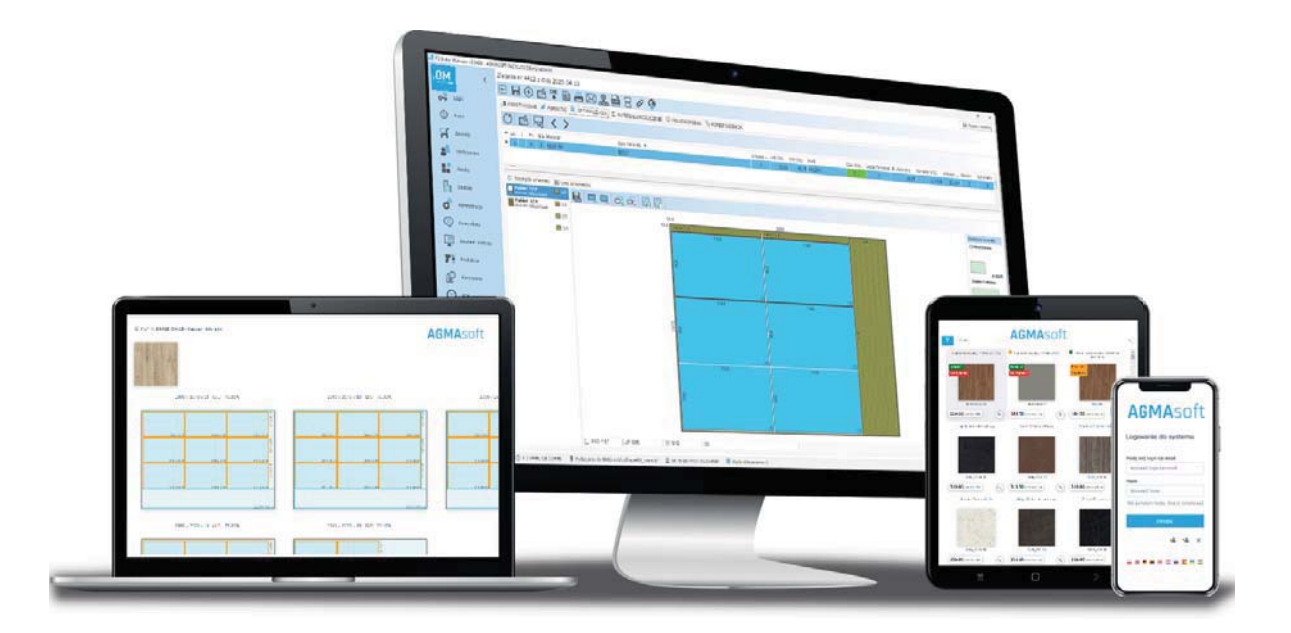

### Najlepsze oprogramowanie do optymalizacji rozkroju

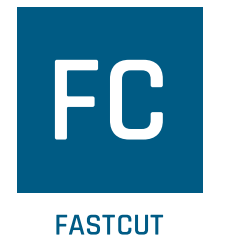

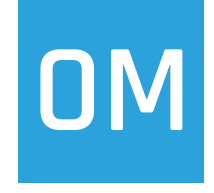

#### **ORDER MANAGER**

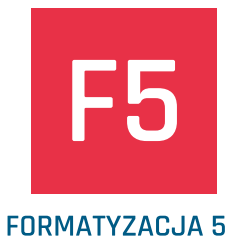

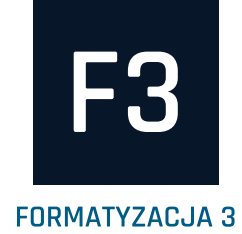

AGMAsoft Mariusz Pytel, ul. Stawowa 43b, 42-100 Kłobuck, Polska tel. + 48 606287183 mail: agmasoft@agmasoft.pl www.agmasoft.pl NIP: 5741312847 REGON: 152154449 PL52114020040000300234106308 BRE BANK SA Wydz.Bankowości Elektronicznej

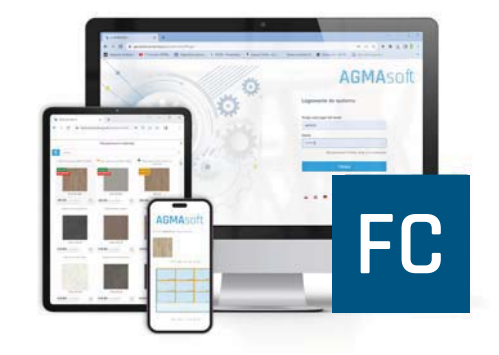

## CLOUD **FASTCUT**

#### System dostępny z poziomu przeglądarki internetowei.

Pozwala na składnie zamówień na formatki przez 24h/7 wraz z podaladem rozkroju na stronie www.

Wybór preferowanego punktu obsługi

Samodzielne składanie zamówień online

**Sprawdzanie** dostępności produktów

Elastyczność w wyborze materiałów

> **Dokładny** podgląd techniczny

Własne oznaczenia i uwagi

Specjalistyczne operacje na formatkach

Import i eksport danych

Załaczniki do zamówienia

Szybka wycena online

Optymalizacja rozkroju

**Tworzenie** zestawów zamówień

Akceptacja i realizacja

**Monitorowanie historii** i postępu zamówienia

**Filtrowanie** i sortowanie zamówień

> Komunikacia z obsługą klienta

**Terminy, dostawa,** płatność, odpady

Podsumowanie zamówienia i rozliczenie

**Aktualności** i wiadomości firmowe

Integracja z oficjalna strona internetowa W trakcie zakładania konta klient wybiera preferowany przez niego punkt, który będzie przyjmował i realizował jego zamówienia.

Klient z poziomu przeglądarki internetowej samodzielnie wybiera rodzaj materiału, wprowadza wymiary, ilości oraz opis formatek do wycięcia. Definiuje też sposób wykończenia krawędzi.

W prosty sposób może sprawdzić dostępność produktów, co pozwala uniknąć zamówień na niedostępne lub wyprzedane produkty, a także przewidzieć dostępność w przyszłości. System dostarcza klientom informacji o cenie i statusie produktów (nowość, promocja, wyprzedaż). Oferuje przy tym **intuicyjne narzędzia wyszukiwania**, dzięki którym klienci mogą szybko i skutecznie znaleźć produkty lub usługi, które ich interesują. Każdy produkt przedstawiony jest w formie graficznej.

W jednym zamówieniu istnieje możliwość wyboru różnych materiałów oraz akcesoriów, co zapewnia kompleksową obsługe i dostarcza klientom pełnych rozwiązań.

W trakcie składania zamówienia system prezentuje dokładny widok techniczny oraz podglad formatki.

System daje możliwość wprowadzania własnych oznaczeń i uwaą do zamówień, co pozwala je doprecyzować i pomaga w unikaniu nieporozumień.

Podczas składania zamówienia klient ma do wyboru **operacje specjalistyczne**, które w procesie produkcji mają być wykonane na formatce: operacie na narożnikach (skos, zaciecie prostokatne, łuk wypukły i wklesły); nutowanie formatek; wiercenie oraz operacje CNC.

System pozwala na *import formatek z innych zamówień lub eksport formatek do plików*, co ułatwia zarządzanie danymi i przenoszenie informacji między różnymi systemami.

Do każdej formatki jest możliwość dodania załącznika w postaci rysunków technicznych, zdjęć lub innych dokumentów.

System generuje **wyceny online** na podstawie wprowadzonych danych, uwzględniając wszelkie czynniki, takie jak wymiary, ilość, użyte materiały czy dodatkowe operacje.

W podsumowaniu zamówienia klient zyskuje podglad najbardziej optymalnego rozkroju dla materiału, który wybrał.

Umożliwia tworzenie zestawów produktów lub usług, które można przy kolejnych zleceniach dodawać do listy formatek do rozkroju w dowolnej ilości i konfiguracji.

Zamówienie może być przesłane do wyceny lub do realizacji po pełnej akceptacji ze strony klienta.

Panel klienta zawiera dostęp do historii zamówień oraz podgląd rzeczywistego postępu realizacji i statusu zamówienia. Daje to możliwość szybkiej reakcji na ewentualne opóźnienia lub zmiany w zamówieniu.

System umożliwia filtrowanie i sortowanie złożonych zamówień, co ułatwia prace z duża ilościa zamówień jednocześnie i pozwala na szybkie odnalezienie potrzebnych informacji.

Klienci mogą komunikować się z obsługą firmy realizującej ich zlecenia poprzez dodawanie wiadomości, co ułatwia rozwiazywanie ewentualnych problemów lub udzielanie dodatkowych informacji.

Podczas składania zamówienia klient ma do wyboru termin jego realizacji, sposób dostawy i płatności (w tym płatności online). Może też określić sposób zagospodarowania odpadów powstałych na skutek zlecenia.

Po złożonym zamówieniu można wydrukować jego podsumowanie wraz z rozliczeniem. Ilość i rodzaje dokumentów możliwych do pobrania definiuje obsługa firmy realizującej zlecenia.

FastCut daje dostęp do stron informacyjnych na temat bieżących aktualności oferty firmy realizującej zlecenia. Pozwala tez na wysłanie wiadomości mailowej do obsługi zamówienia.

Dostep do FastCut może być łatwo zintegrowany z oficjalna strona internetowa i domena firmy obsługującej klienta.

FC

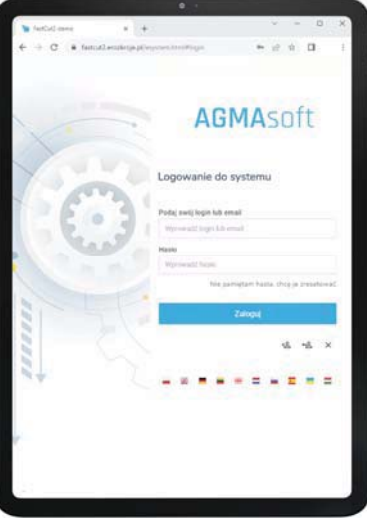

### **Podgląd techniczny**

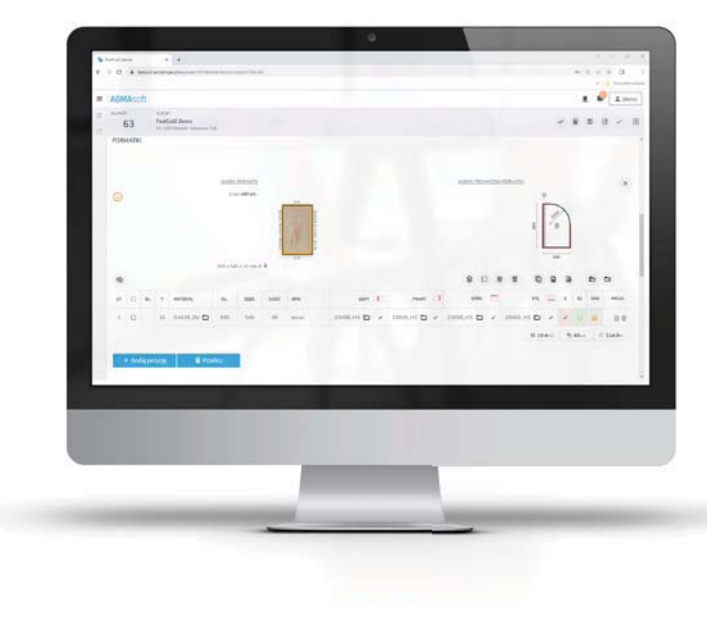

#### **Podsumowanie zamówienia**

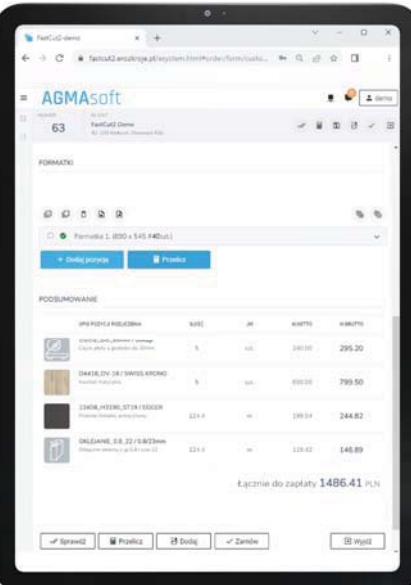

#### **Indywidualne konto Graficzna baza produktowa**

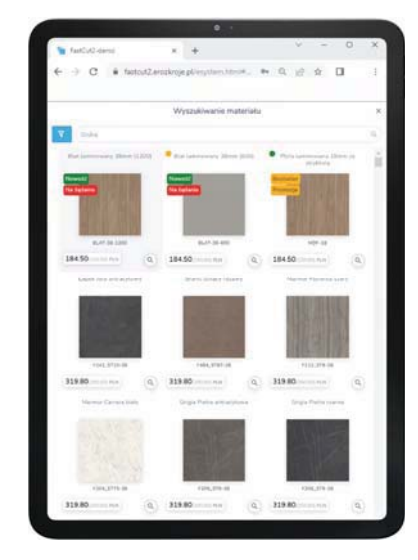

#### **Operacje na formatkach Operacje na**

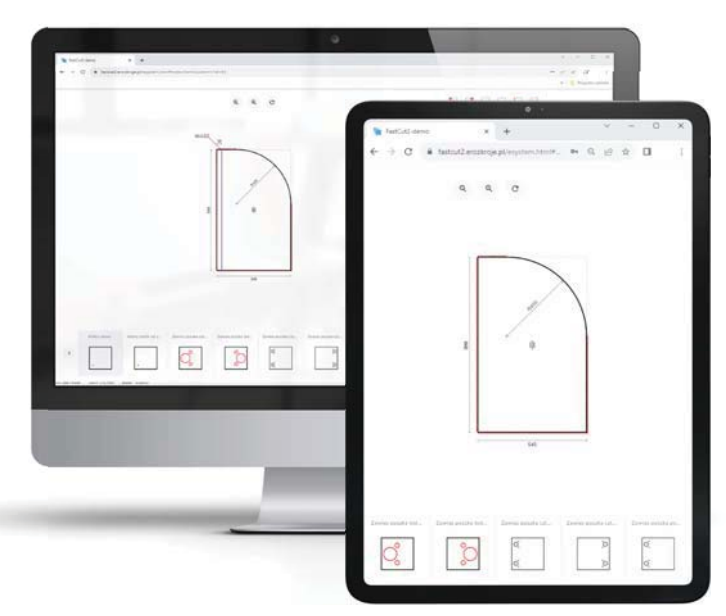

### Podgląd rozkroju

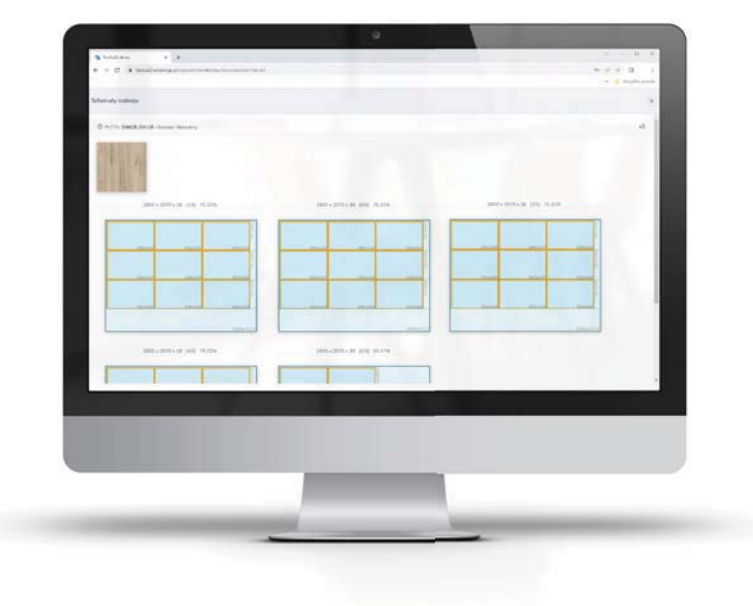

# **OM**

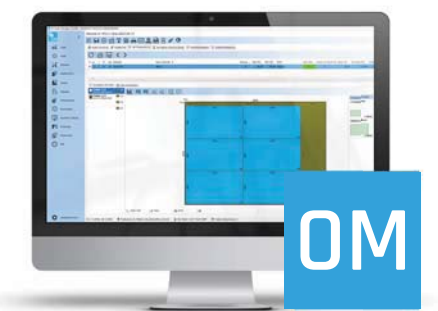

# **ORDER MANAGER**

Najbardziej zaawansowany system do zarządzania i optymalizacji rozkroju. Dane są przechowywane w chmurze, dzięki czemu zarządzanie własną firmą jest możliwe z każdego miejsca z dostępem do internetu.

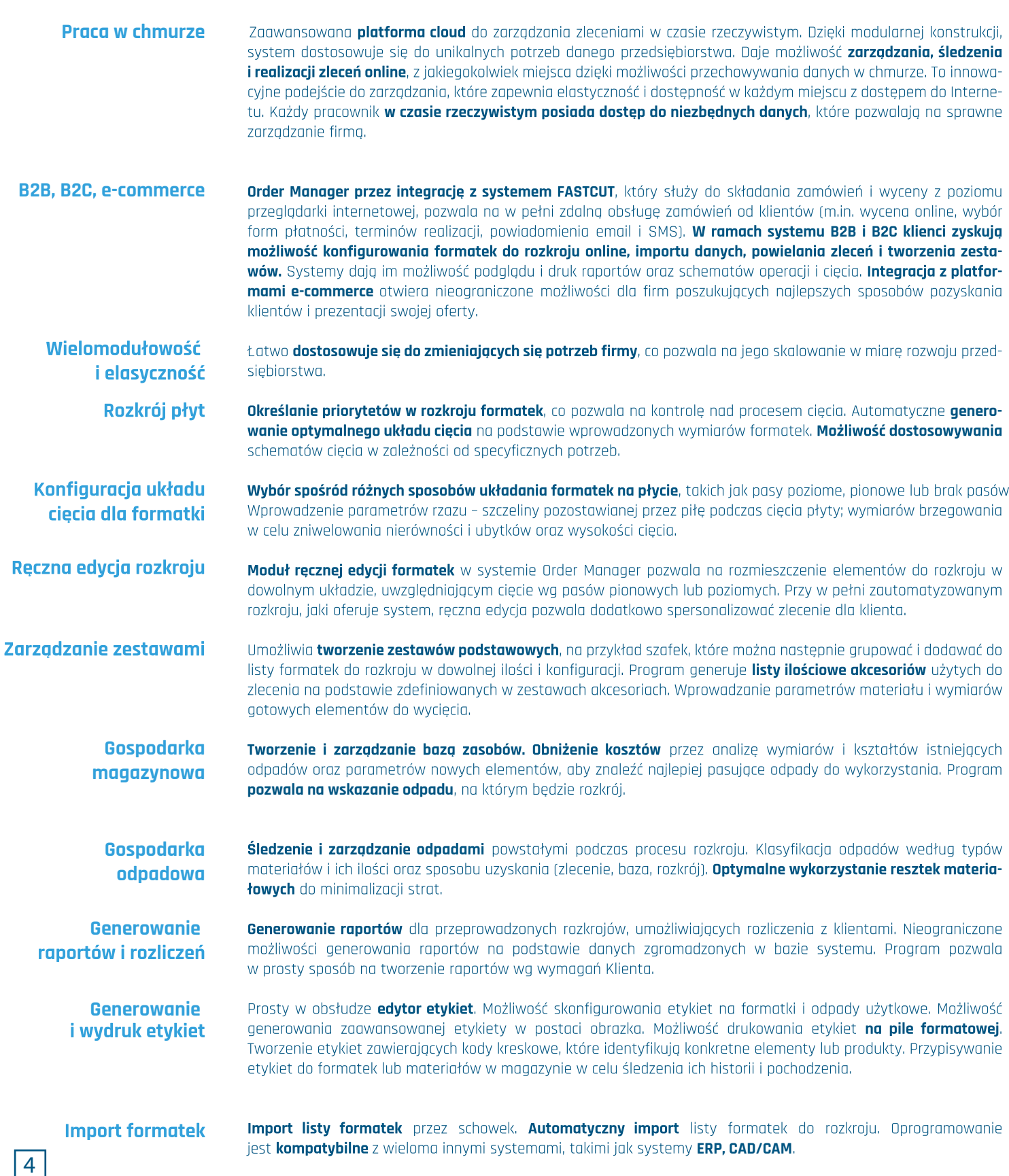

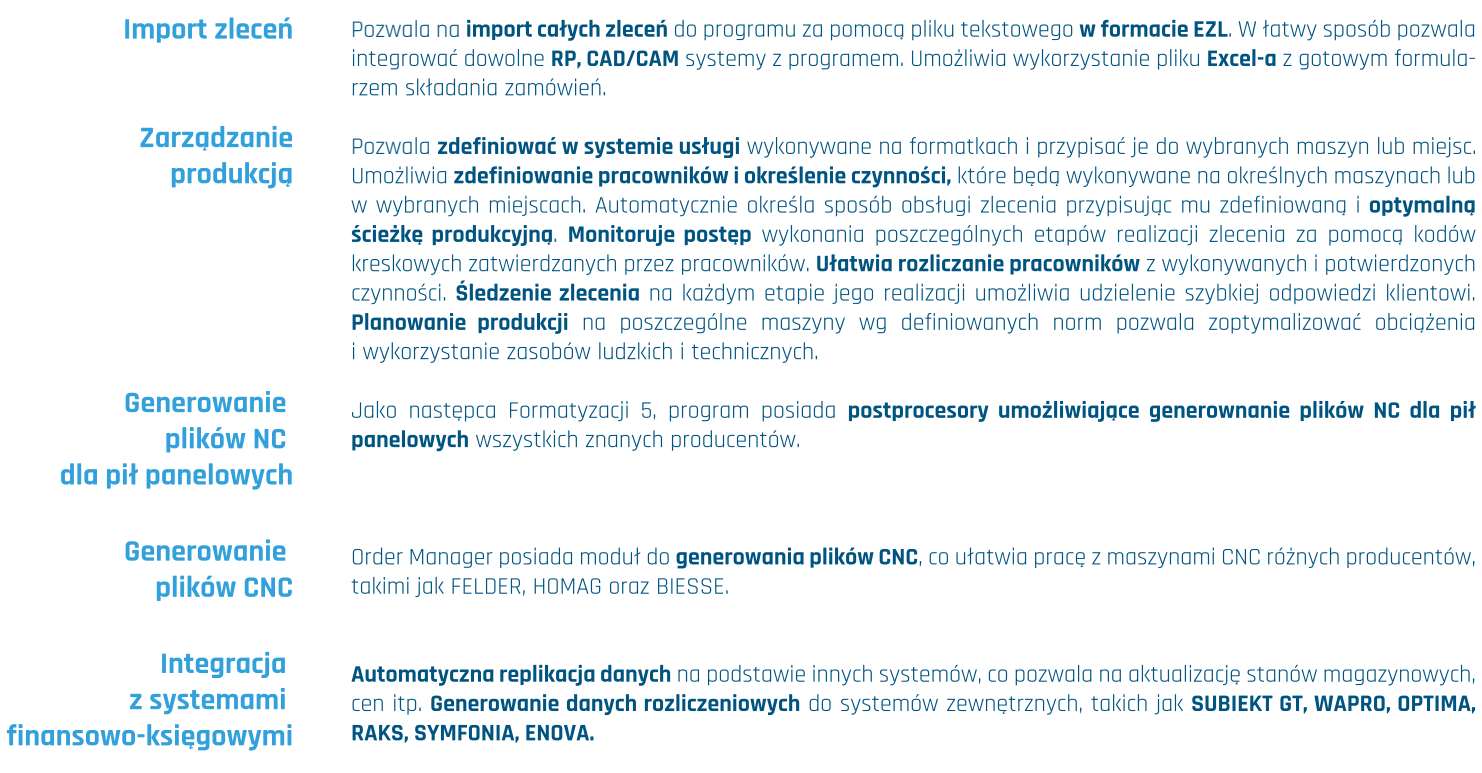

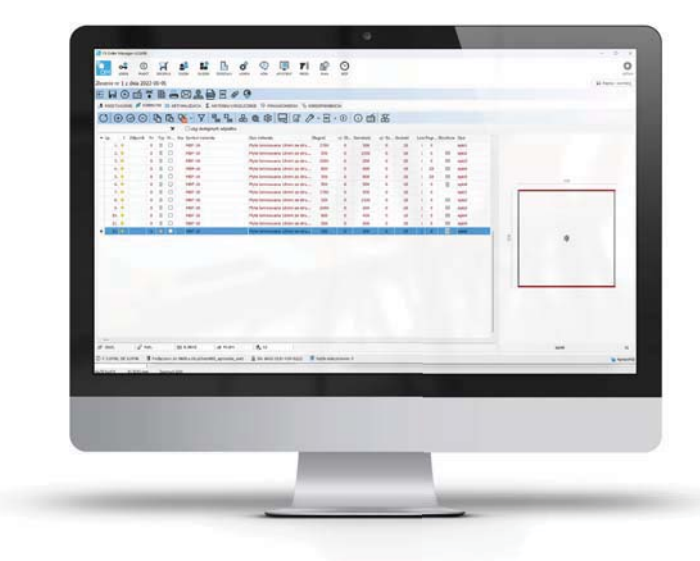

#### Zamówienia od klientów

## Generator raportów

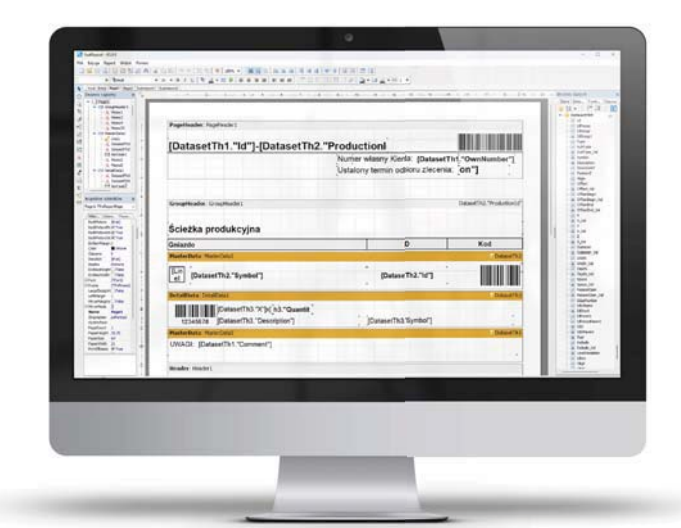

#### Operacje na formatkach

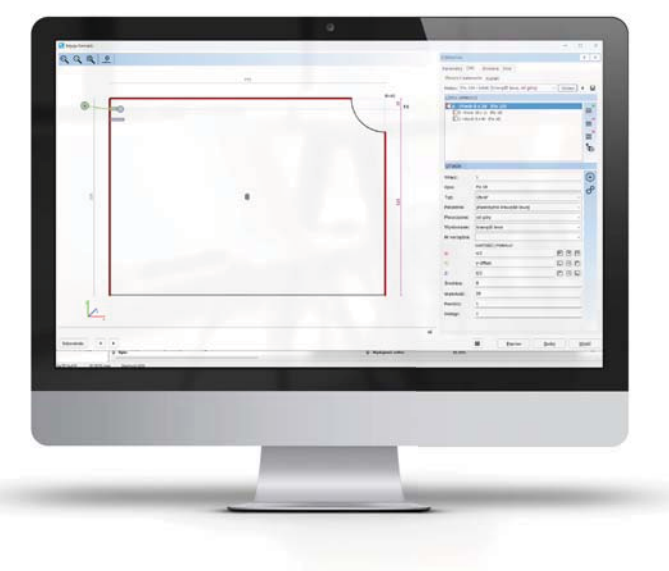

#### Gniazda produkcyjne

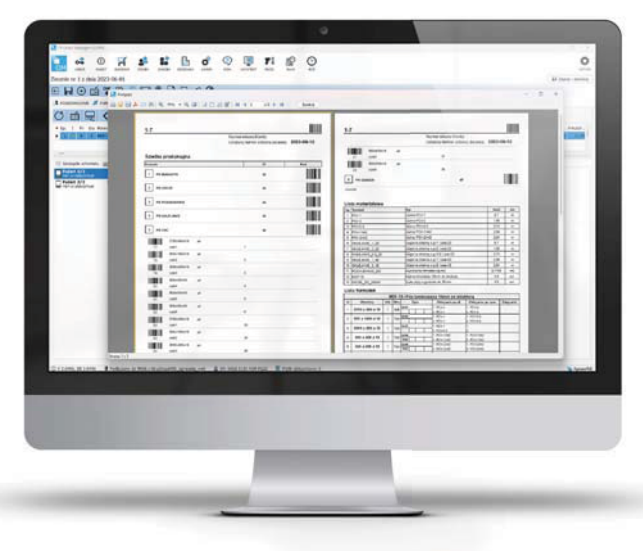

F5

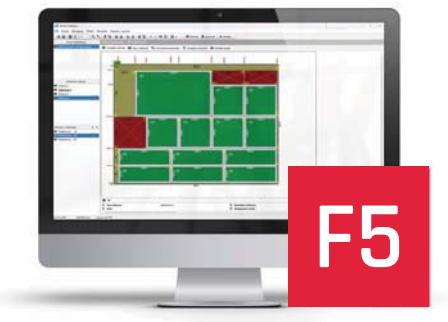

## **STANDARD FORMATYZACJA 5**

Sieciowy i wielomodułowy system do zarządzania procesem rozkroju.

Współpraca z wiodącymi firmami produkującymi piły panelowe zaowocowała powstaniem wielu postprocesorów umożliwiających integrację z ich maszynami.

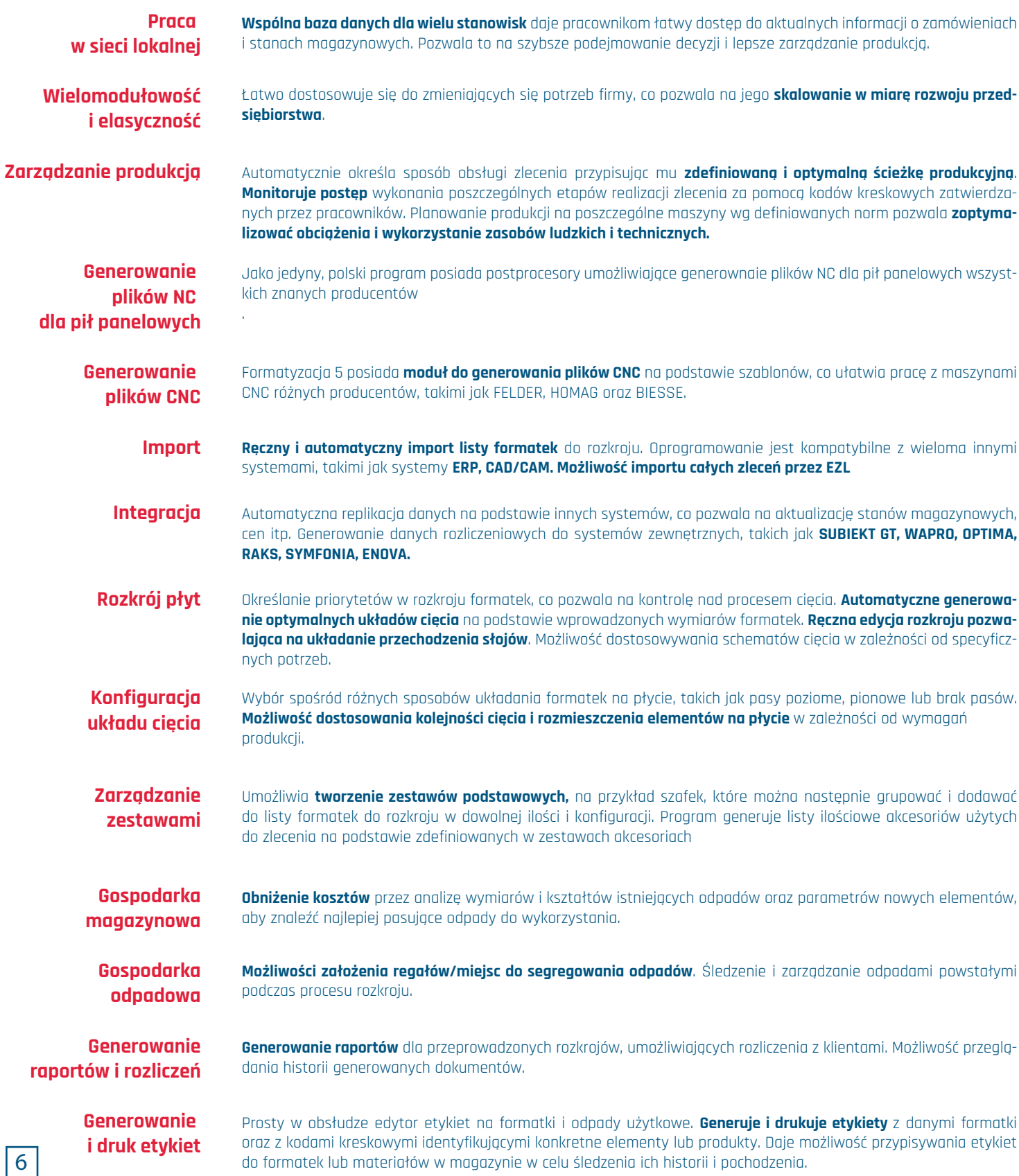

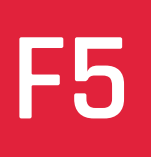

#### **Edytor etykiet**

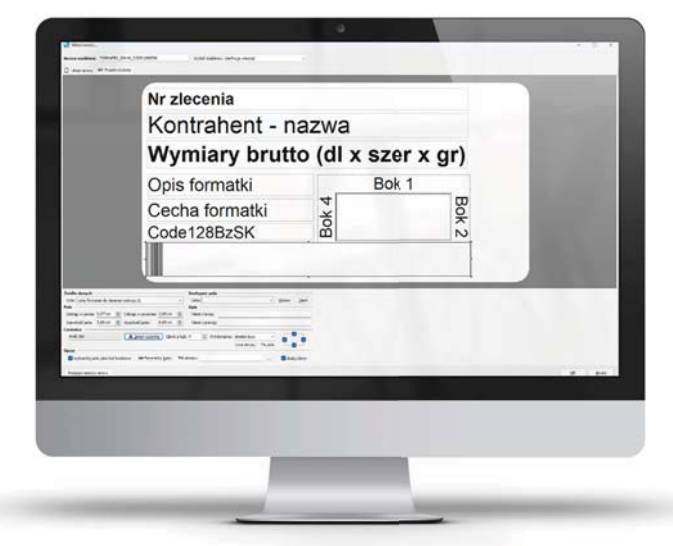

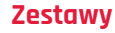

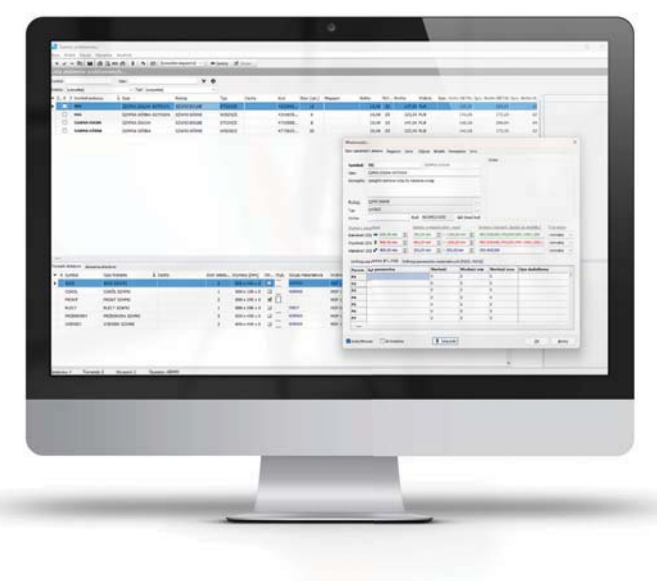

#### Zarządzanie produkcją

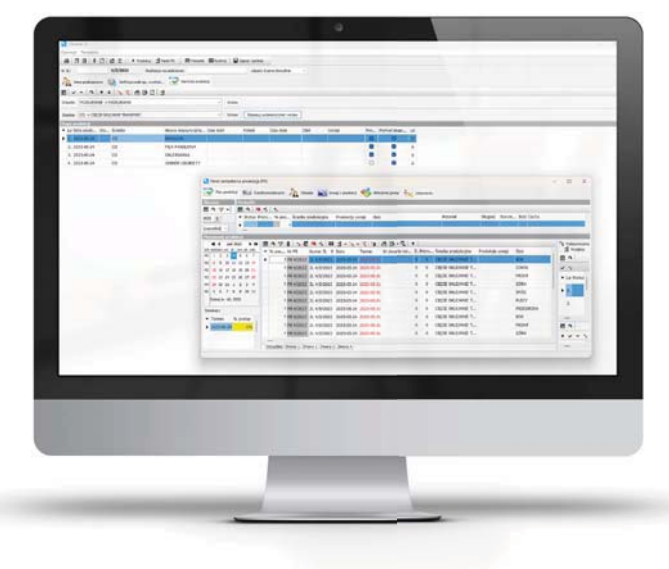

#### Pliki NC na piły panelowe

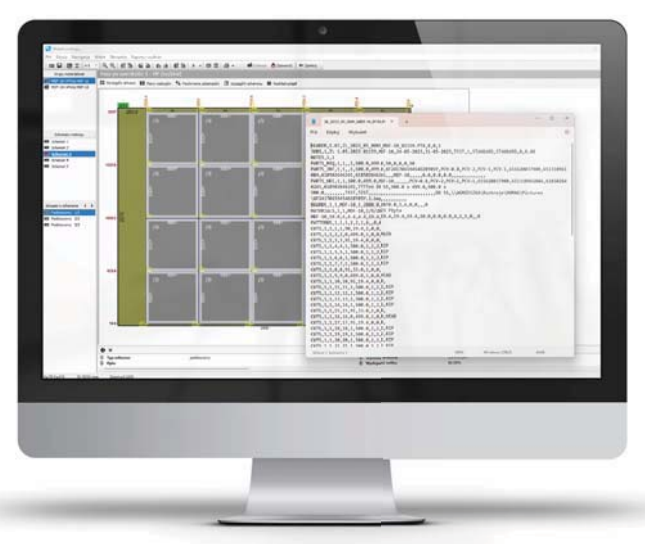

#### **Profile technologiczne**

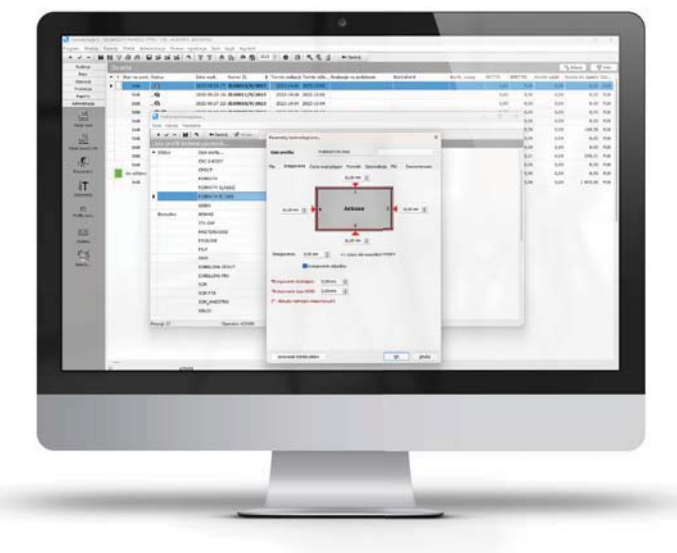

#### Operacje na formatkach

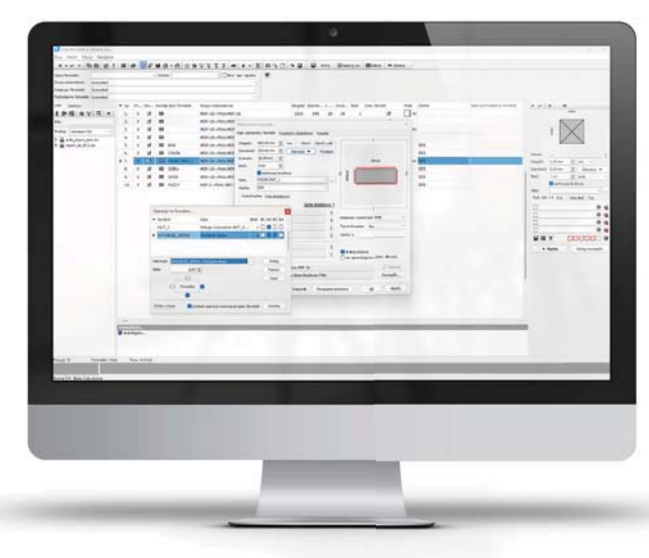

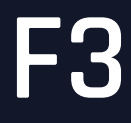

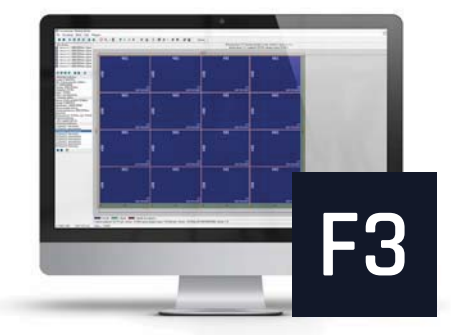

## **STANDARD FORMATYZACJA3**

#### Podstawowy program do rozkroju płyt.

Prosty w obsłudze system przeznaczony do rozkroju płyt oraz do efektywnego prowadzenia gospodarki magazynowej i odpadowej.

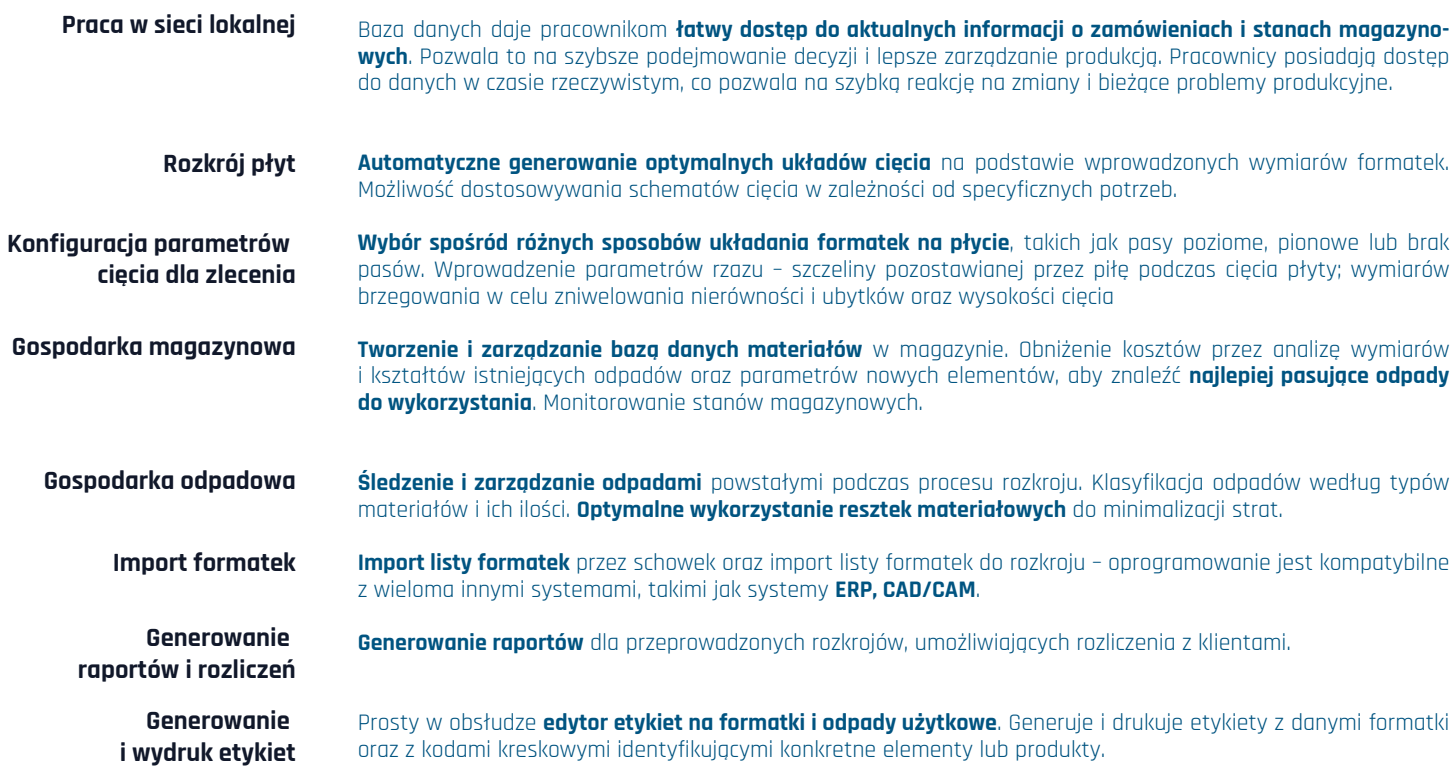

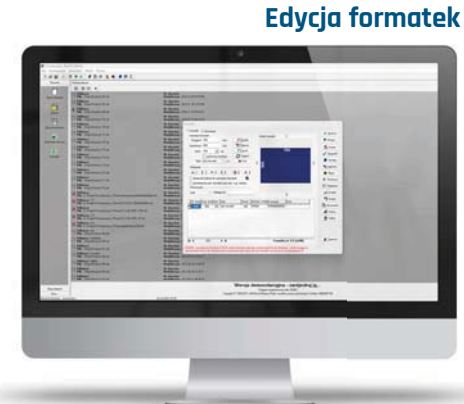

#### Gospodarka magazynowa

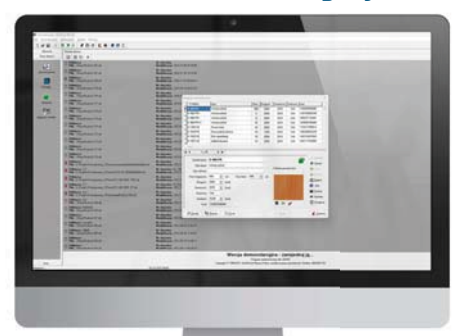

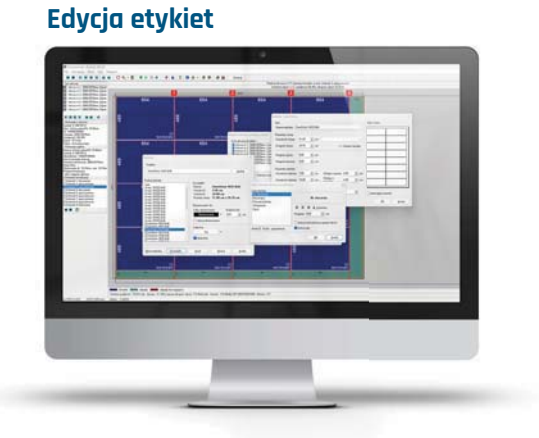

#### Wydruk rozkroju

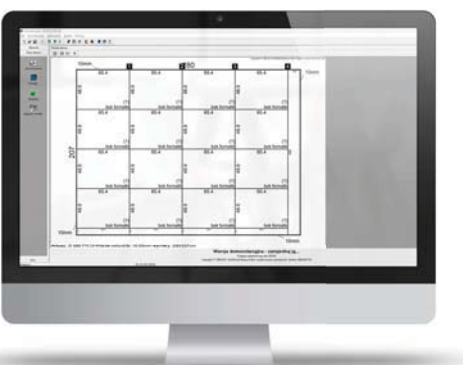

## **INDUSTRY4登** AGMASOTT INDUSTRY4

 $\triangle$ 

**www.agmasoft.pl**